## Adobe Photoshop 2022 (Version 23.0) Keygen For (LifeTime) For Mac and Windows {{ last releAse }} 2022

Installing Adobe Photoshop is relatively easy and can be done in a few simple steps. First, go to Adobe's website and select the version of Photoshop that you want to install. Once you have the download, open the file and follow the onscreen instructions. Once the installation is complete, you need to crack Adobe Photoshop. To do this, you need to download a crack for the version of Photoshop that you want to use. After the crack is applied, you can start using Adobe Photoshop. Be sure to back up your files since cracking software can be risky. With these simple steps, you can install and crack Adobe Photoshop.

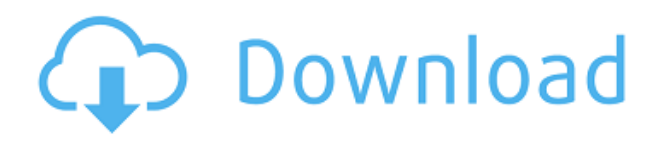

After using Photoshop CS4 for a while, I found that the workflow got quite complicated. Up until CS4, Photoshop's workflow was based on filters. All you had to do was add a ton of filters to photos in layer mode and you were set. Well, the filters in CS4 come with a ton of progression effects as well. So, all you had to do was add a ton of filters in the options menu and you were ready to go. These changes make sense, but they do require a lot of memorization, which s pretty annoying. Also, Photoshop CS4's UI gets a lot slower with all the new filters & progression easings, so Photoshop CS5 introduced a new UI which has a lot of (overview based) progressions, preferences, and settings combined in one place – the flyout. This works much better, but once you reach the lowest level of complexity, the flyout becomes really heavy and can be difficult to use. Adobe Photoshop hasn't changed much since it's release on June 8, 1995 – just the price of the software upfront has changed dramatically. New features are added all the time. There have been a couple of improvements to the UI, such as the new "Button" tool, which is a lot like a shortcut key for a number of common editing commands (learn more about this in the "Explore Photoshop's Active Tools" chapter below). There are also the new use of the trim tool modes for moving selections around and for creating specific selections. Then there are the tools that make manual adjustments easier. The "Burn" and "Dodge" tools let users correct specific problems, while the "Sharpen" tool is instead used to accentuate the better parts of your artwork, while the "Smudge" tool can be used to voluntarily blur parts of your artwork to create some interesting effects.

## **Adobe Photoshop 2022 (Version 23.0) Download free Serial Number Windows [32|64bit] 2023**

Photoshop is owned by Adobe, a company who has invented many programs, and is one of the most impressive in the software world. It's the most popular pre-recorded video editor. One of its most recent versions, Photoshop CC, was released in 2013, with regular updates, new features, and better education options. It's currently the fastest download of all the Adobe products, because it has been optimized for high-speed home internet access. Photoshop is, in my opinion, an all-in-one graphics tool that is used by most people who sell their work online, and most people who have a home business. If say, all you want is a simple tool to edit and create simple graphics, then you will not want to pay a lot for Photoshop. I suggest the latest version of Photoshop CC which will run about \$99 for a student and teacher version, or \$199 for the. Adobe® Photoshop® CS5 and Adobe® Photoshop® CS5 Extended are no-cost software programs that help you create or edit digital images and other 2D graphical content. You can view and edit thousands of image types, including Photoshop layers, video, and audio. With Photoshop, you can crop, print, create slideshows, and work with layers, making your creations more professional and easier to use. Adobe Illustrator is a graphics editor program which is used to create vector based artwork. It provides a variety of tools for designing and manipulating different objects. Adobe Illustrator is the most advanced graphics editor known to mankind. This program is great for designers but if you plan to take your creativity a step further than a graphic designer, you will do better with other programs. Adobe gives you more control as you can resize images. You can even tilt and rotate them and create a more three dimensional look. You can even change the colors of a photograph to look more like it was taken in the real world. This program is for those of you who are interested in creating images that looks more natural. It is faster than the regular Photoshop program and also gives artists more control as they can feel as if they are creating the artwork themselves. e3d0a04c9c

## **Adobe Photoshop 2022 (Version 23.0) Download Torrent (Activation Code) Incl Product Key [Mac/Win] {{ last releAse }} 2022**

With the introduction of the Convert to HDR toggle button, Photoshop now provides an alternative to using DPP natively, which is still one of the best and easiest ways to create or edit HDR images. If you are new to HDR, this may be the best way to begin creating HDR images without the need to learn any new software or plugins. Additionally, some of the most powerful Photoshop professional tools are now available to hobbyists, with the introduction of the Create channel. This channel gives you brand-new ways to edit or create professional-looking images and videos. It's now possible to create a new editing style in just seconds, and go back to easier editing without losing your work. 2. You should learn to use the crop tool, the brush tool, and the eraser tool. The crop tool is the most powerful one in Photoshop and is used very frequently to crop images. The brush tool is used to create effects like, you can choose the brush type, brush size, and the brush color. Finally, the eraser tool is used to erase unwanted areas from your photographs. On Photoshop, there's also a range of exciting updates. You can now define a new Photoshop work area in the.psd document. If you're using a multi-monitor setup, you can now adjust the position of a canvas at any time, making it easier to be creative in this way. To help you get the most from your images, the Camera RAW converter and the color inspector have been updated. You can also now use the new Content Aware Fill tool to fill in only the parts of an image that contain the content, and the content-aware tools are now even smarter, so they can pick up the content of your document, even when it's obscured by a layer and when different types of content are present. There are a range of new tools for creating gradients and duplicating and moving layers, and a variety of new color pickers have been added to the Color panel.

download photoshop premiere elements 2020 photoshop cc 2021 latest version download free download photoshop in mac adobe photoshop elements old version free download photoshop programs download photoshop programs free download photoshop download 7.0 pc download for photoshop 7.0 adobe photoshop download 7.0 windows 10 www.photoshop 7.0 free download

Photoshop is a professional, easy-to-use raster graphics editor that allows you to work to publish quality photos or illustrations for Web, device, video, and print. It is used in the creation of icons, illustration, photography, Web graphics, video editing, and desktop publishing. It also offers complementary features for graphic arts, web design, video, and 3D modeling. Photoshop is integrated in the design process for many of the aspects of digital creation and editing. It offers intuitive tools and abilities to bring images to life. It can help solve many complex problems in images and prepare them for digital use. Photoshop can be used as a standalone application, but as it is today a significant market share is in the use of Photoshop as part of the Adobe Creative Suite. The Adobe Creative Suite is a set of desktop software applications produced by Adobe Systems and advertised as offering a solution for professional artists, hobbyists, or students. While Photoshop is the name last in the suite, the product is the leading application, followed by Adobe Illustrator, and Pages (containing the Page Layout and Layout (page design) versions). Other products within the suite include: Adobe InDesign, Adobe XD, Adobe Stock, Adobe Edge, Adobe Character Animator, Adobe Muse, Adobe Story, Adobe Premiere Pro, Adobe After Effects, Adobe Audition, Adobe Lightroom, Adobe Bridge, Photoshop, and Illustrator. Photoshop has been used for many years for

graphics editing, which includes various versions of image compositing and retouching, photo scanning and distortion correction. It also supports a wide variety of image formats, including JPEG, GIF, and TIFF.

The first of the cool Photoshop features is the action feature, which uses filters, layers, and masks to do multiple operations with one click. The second Photoshop feature the collage feature which makes it the simplest to combine many images and achieve 2-3-4-5-6-7 fold scaling. The third Photoshop feature is the HDR feature, which makes it possible to bring out the glowing parts and hide the dim ones, from the same picture. The fourth Photoshop feature is the clone feature and the crop feature. After that, you are supposed to check out the blur feature and the brush feature. Big social networks like Facebook, Twitter as well as the smaller sites like Instagram can make it simple for users to find content, though they have tens of thousands of images uploaded to them. Facebook has its legitimate slogan: "A basic web site is page, like a site is site". Facebook doesn't exactly require payment. When working with art, you will sometimes want to create more than one version of an image. For example, you might want to create one version of your image to be your finished version. Then there might be an intermediate version, and a working version. Photoshop comes with a number of different tools to accomplish this task. Photoshop features such as layers, masks, and groups are some of the most commonly used tools. In this example, we are gonna show you how to create an ungrouped selection on an image, and then move or modify its contents. Anyone can use Photoshop or any other app that incorporates the same features. All tools and functions used in Photoshop can be used in other graphic programs to create documents in any format type. There are no special requirements for creating documents using Photoshop. Photoshop's powerful layer tools are used on any format. As we know that an image or object can contain many layers. It is a very easy and common task for a designer to use these tools to accomplish the tasks.

<https://soundcloud.com/aneikheboy/mdbootstrap-pro-470-mega-bundle>

<https://soundcloud.com/lhwarindodolj/kastor-all-video-downloader-key-crack>

- <https://soundcloud.com/fedorkovvip/descargar-llave-de-desbloqueo-para-convertxtodvd-5>
- <https://soundcloud.com/kittstseyr/kiss-x-sis-episode-9-uncensoredl>
- <https://soundcloud.com/dendiphitua1978/crack-spyrix-personal-monitor-keylogger-1113-latest>

[https://soundcloud.com/ronrelinklist1970/pes-2013-error-the-dynamic-library-rlddll-failed-to-initialize](https://soundcloud.com/ronrelinklist1970/pes-2013-error-the-dynamic-library-rlddll-failed-to-initialize-e4) [-e4](https://soundcloud.com/ronrelinklist1970/pes-2013-error-the-dynamic-library-rlddll-failed-to-initialize-e4)

<https://soundcloud.com/opojtriyaa/driver-notebook-bangho-m76xos>

<https://soundcloud.com/avandileddins/download-windows-7-sp1-black-edition-64-bittorrentl> <https://soundcloud.com/foysalmoshoue/how-to-install-fsx-sp2-crack>

<https://soundcloud.com/atvieloula1971/plant-anatomy-book-by-b-p-pandey-pdf-download> <https://soundcloud.com/arangguerr6/iteman-windows-7-64-bit>

<https://soundcloud.com/iljijaweselyq/ism-30-keyboard-driver-for-windows-7-free-downloadrar> <https://soundcloud.com/orumanxhefkar/counter-strike-condition-zero-trainer-24>

With a few tricks, you can easily add some creative ideas into your page using Photoshop that boosts your content visibility. There are many other types of fun features in this photo editing software that you can have. The effects are more than the regular functionality. Trial version of the software is available to download. Photoshop CS6 has a wider selection of masking tools and new smart guides feature. In addition, CS6 continues to offer powerful video editing tools. Users can now trim, join, clone, trim, split, and thicken video clips. In addition, Adobe added sophisticated location-based filters to automate key video editing tasks. To add a text effect to your video clip, add a duplicate

layer for a text effect. Grab the effect by stretching, flipping, and dragging its layer to place where you'd like. Every year Adobe updates Photoshop have been packed full of new features and improvements. But Photoshop's ability to edit and compose raster graphics files is as good if not a better than anything else out there. Additional review on the Adobe release is here: **Photoshop cc 2015 vs 2017 ratings.** Though it's no longer under development, Photoshop has remained a stalwart for years, for its sheer number of features, useful user interface enhancements, and respectable collaborative editing capabilities. The main Photoshop features concerned at the moment are the future of the Adobe software. Therefore, in this section, we will discuss some main Photoshop features which are influencing the automation and automatic intelligent manipulation ability of large images.

[https://citoga.com/wp-content/uploads/2023/01/Adobe\\_Photoshop\\_Cs6\\_Download\\_Youtube\\_HOT.pdf](https://citoga.com/wp-content/uploads/2023/01/Adobe_Photoshop_Cs6_Download_Youtube_HOT.pdf) [https://garbledonline.net/wp-content/uploads/2023/01/Photoshop\\_2021\\_Version\\_2243.pdf](https://garbledonline.net/wp-content/uploads/2023/01/Photoshop_2021_Version_2243.pdf) <https://www.blomiky.com/About> <https://arlingtonliquorpackagestore.com/wp-content/uploads/2023/01/zymereo.pdf> <https://edupedo.com/wp-content/uploads/2023/01/Photoshop-Cs6-Download-Youtube-TOP.pdf> [https://mindfullymending.com/wp-content/uploads/2023/01/Photoshop\\_2021\\_Version\\_2201\\_\\_Downlo](https://mindfullymending.com/wp-content/uploads/2023/01/Photoshop_2021_Version_2201__Download_free_Torrent__updAte__.pdf) ad free Torrent\_updAte\_.pdf <https://entrelink.hk/uncategorized/download-noiseware-photoshop-cs6-exclusive/> [https://arlingtonliquorpackagestore.com/wp-content/uploads/2023/01/Download\\_Photoshop\\_Cs5\\_32b](https://arlingtonliquorpackagestore.com/wp-content/uploads/2023/01/Download_Photoshop_Cs5_32bit_Full_Crack_HOT.pdf) [it\\_Full\\_Crack\\_HOT.pdf](https://arlingtonliquorpackagestore.com/wp-content/uploads/2023/01/Download_Photoshop_Cs5_32bit_Full_Crack_HOT.pdf) <https://www.divinejoyyoga.com/2023/01/01/pdf-photoshop-cs6-download-repack/> <https://wasshygiene.com/download-photoshop-2021-version-22-4-3-activation-win/> <https://insenergias.org/wp-content/uploads/2023/01/mascfrec.pdf> [https://www.scalping.es/wp-content/uploads/2023/01/Adobe-Photoshop-70-Software-Free-Download-](https://www.scalping.es/wp-content/uploads/2023/01/Adobe-Photoshop-70-Software-Free-Download-For-Mobile-HOT.pdf)[For-Mobile-HOT.pdf](https://www.scalping.es/wp-content/uploads/2023/01/Adobe-Photoshop-70-Software-Free-Download-For-Mobile-HOT.pdf) <https://www.impactunlimited.co.za/advert/neural-filters-for-photoshop-2022-free-download-hot-2/> <http://klassenispil.dk/wp-content/uploads/2023/01/talgran.pdf> https://amedirectory.com/wp-content/uploads/2023/01/Adobe\_Photoshop\_2021\_Version\_2210\_With\_ Licence Key Hacked NEw 2022.pdf https://www.ozcountrymile.com/advert/download-gratis-photoshop-cs4-portable-\_exclusive\_/ [https://muslimsofindia.com/wp-content/uploads/2023/01/Download\\_Photoshop\\_2022\\_Version\\_2301\\_L](https://muslimsofindia.com/wp-content/uploads/2023/01/Download_Photoshop_2022_Version_2301_License_Code__Keygen_Registration_Code__Hot__2023.pdf) [icense\\_Code\\_\\_Keygen\\_Registration\\_Code\\_\\_Hot\\_\\_2023.pdf](https://muslimsofindia.com/wp-content/uploads/2023/01/Download_Photoshop_2022_Version_2301_License_Code__Keygen_Registration_Code__Hot__2023.pdf) <http://www.sweethomeslondon.com/?p=187601> <https://dunstew.com/advert/photoshop-cs-download-free-windows-7-install/> [https://hormariye.net/wp-content/uploads/2023/01/Photoshop-Latest-Version-Download-For-Windows](https://hormariye.net/wp-content/uploads/2023/01/Photoshop-Latest-Version-Download-For-Windows-7-Free-TOP.pdf) [-7-Free-TOP.pdf](https://hormariye.net/wp-content/uploads/2023/01/Photoshop-Latest-Version-Download-For-Windows-7-Free-TOP.pdf) [https://teenmemorywall.com/wp-content/uploads/2023/01/Adobe\\_Photoshop\\_Cs3\\_Zip\\_Free\\_Downloa](https://teenmemorywall.com/wp-content/uploads/2023/01/Adobe_Photoshop_Cs3_Zip_Free_Download_FULL.pdf) [d\\_FULL.pdf](https://teenmemorywall.com/wp-content/uploads/2023/01/Adobe_Photoshop_Cs3_Zip_Free_Download_FULL.pdf) [https://susanpalmerwood.com/wp-content/uploads/2023/01/Free\\_Download\\_Bird\\_Brush\\_Photoshop\\_](https://susanpalmerwood.com/wp-content/uploads/2023/01/Free_Download_Bird_Brush_Photoshop_UPD.pdf) [UPD.pdf](https://susanpalmerwood.com/wp-content/uploads/2023/01/Free_Download_Bird_Brush_Photoshop_UPD.pdf) <https://www.be-art.pl/wp-content/uploads/2023/01/annakal.pdf> [http://areaspettacoli.com/wp-content/uploads/Adobe-Photoshop-Cs6-Portable-Free-Download-Filehip](http://areaspettacoli.com/wp-content/uploads/Adobe-Photoshop-Cs6-Portable-Free-Download-Filehippo-32-Bit-High-Quality.pdf) [po-32-Bit-High-Quality.pdf](http://areaspettacoli.com/wp-content/uploads/Adobe-Photoshop-Cs6-Portable-Free-Download-Filehippo-32-Bit-High-Quality.pdf) [https://it-sbo.com/wp-content/uploads/2023/01/Photoshop-2021-Version-2243-Download-free-With-Li](https://it-sbo.com/wp-content/uploads/2023/01/Photoshop-2021-Version-2243-Download-free-With-Licence-Key-For-PC-x3264-2023.pdf) [cence-Key-For-PC-x3264-2023.pdf](https://it-sbo.com/wp-content/uploads/2023/01/Photoshop-2021-Version-2243-Download-free-With-Licence-Key-For-PC-x3264-2023.pdf) [http://agrit.net/2023/01/download-free-adobe-photoshop-express-with-registration-code-crack-64-bits](http://agrit.net/2023/01/download-free-adobe-photoshop-express-with-registration-code-crack-64-bits-2023/) [-2023/](http://agrit.net/2023/01/download-free-adobe-photoshop-express-with-registration-code-crack-64-bits-2023/)

<https://mcchristianacademy.org/2023/01/01/adobe-photoshop-licence-key-x32-64-updated-2022/>

<https://eqsport.biz/wp-content/uploads/2023/01/ultiali.pdf> <http://itsasistahthing.com/?p=3809> <http://www.caroldsilva.com/wp-content/uploads/2023/01/hedgamab.pdf> [http://www.jobverliebt.de/wp-content/uploads/Can-You-Download-Photoshop-On-Ipad-Pro-VERIFIED.](http://www.jobverliebt.de/wp-content/uploads/Can-You-Download-Photoshop-On-Ipad-Pro-VERIFIED.pdf) [pdf](http://www.jobverliebt.de/wp-content/uploads/Can-You-Download-Photoshop-On-Ipad-Pro-VERIFIED.pdf) [https://rei-pa.com/download-photoshop-2021-version-22-4-product-key-patch-with-serial-key-for-wind](https://rei-pa.com/download-photoshop-2021-version-22-4-product-key-patch-with-serial-key-for-windows-2022/) [ows-2022/](https://rei-pa.com/download-photoshop-2021-version-22-4-product-key-patch-with-serial-key-for-windows-2022/) [https://kuchawi.com/wp-content/uploads/2023/01/Photoshop-CS5-Torrent-Activation-Code-License-K](https://kuchawi.com/wp-content/uploads/2023/01/Photoshop-CS5-Torrent-Activation-Code-License-Key-Full-latest-updaTe-2022.pdf) [ey-Full-latest-updaTe-2022.pdf](https://kuchawi.com/wp-content/uploads/2023/01/Photoshop-CS5-Torrent-Activation-Code-License-Key-Full-latest-updaTe-2022.pdf) [https://fotofables.com/photoshop-easy-course-piximperfect-free-download-\\_\\_exclusive\\_\\_/](https://fotofables.com/photoshop-easy-course-piximperfect-free-download-__exclusive__/) [https://teenmemorywall.com/wp-content/uploads/2023/01/Adobe-Photoshop-2021-Version-2251-Activ](https://teenmemorywall.com/wp-content/uploads/2023/01/Adobe-Photoshop-2021-Version-2251-Activation-Code-With-Keygen-WinMac-2022.pdf) [ation-Code-With-Keygen-WinMac-2022.pdf](https://teenmemorywall.com/wp-content/uploads/2023/01/Adobe-Photoshop-2021-Version-2251-Activation-Code-With-Keygen-WinMac-2022.pdf) <https://luxurygamingllc.com/download-photoshop-2022-with-licence-key-mac-win-64-bits-2022/> [https://totoralillochile.com/advert/filehippo-adobe-photoshop-7-0-free-download-software-\\_best\\_/](https://totoralillochile.com/advert/filehippo-adobe-photoshop-7-0-free-download-software-_best_/) [https://theoceanviewguy.com/wp-content/uploads/2023/01/Adobe\\_Ps\\_Photoshop\\_Cs3\\_Free\\_Download](https://theoceanviewguy.com/wp-content/uploads/2023/01/Adobe_Ps_Photoshop_Cs3_Free_Download_CRACKED.pdf) [\\_CRACKED.pdf](https://theoceanviewguy.com/wp-content/uploads/2023/01/Adobe_Ps_Photoshop_Cs3_Free_Download_CRACKED.pdf) <https://marshryt.by/wp-content/uploads/taryrev.pdf> [http://raga-e-store.com/adobe-photoshop-2021-version-22-1-1-download-keygen-for-lifetime-win-mac-](http://raga-e-store.com/adobe-photoshop-2021-version-22-1-1-download-keygen-for-lifetime-win-mac-2023/)[2023/](http://raga-e-store.com/adobe-photoshop-2021-version-22-1-1-download-keygen-for-lifetime-win-mac-2023/)

This book is an all-inclusive guide to learn about the new features and technologies of Adobe Photoshop that are added recently. After editing your images and your work with these capabilities, you will be inspired to explore new techniques and continue your editing adventure. The Power of Photoshop CS7 continues to add new titles, applications and features to the latest version of Photoshop. Adobe CS7 introduced hundreds of new features and tools that are offered with the newest version of Photoshop and Photoshop CS7 features a few different modifications. A few of these new modifications are new content-aware replacement and precision guided tools, advanced drawing tools and controls that alter the look of images. And although it is not just new features that are added, but also new features are being added that expand upon the older features. Photoshop CS6 adds many new features and modules, including the new Paths, Content-Aware Move and Median Filters. The features like the new 3D features of brushes and the newly designed filter features can be used to make the work easier. Other features of Photoshop CS6 are the new support for XML data and creating new documents and printing. Besides these features, Photoshop has been updated with new features such as its interface and editing. In particular, there are many ways to customize your Photoshop editing tools and interface. Furthermore, new capabilities within the interface can be included in the editing.